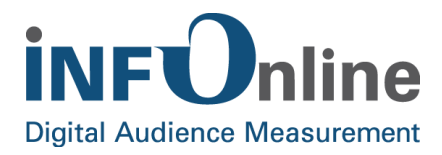

# **INFOnline Service description**

# **Additional Logins (special or marketer logins)**

INFOnline GmbH Brühler Straße 9 53119 Bonn

Tel.: +49 (0) 228 / 410 29 - 0 Fax: +49 (0) 228 / 410 29 - 66

www.INFOnline.de info@INFOnline.de

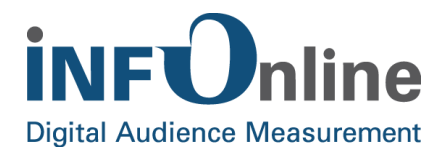

#### **Inhalt**

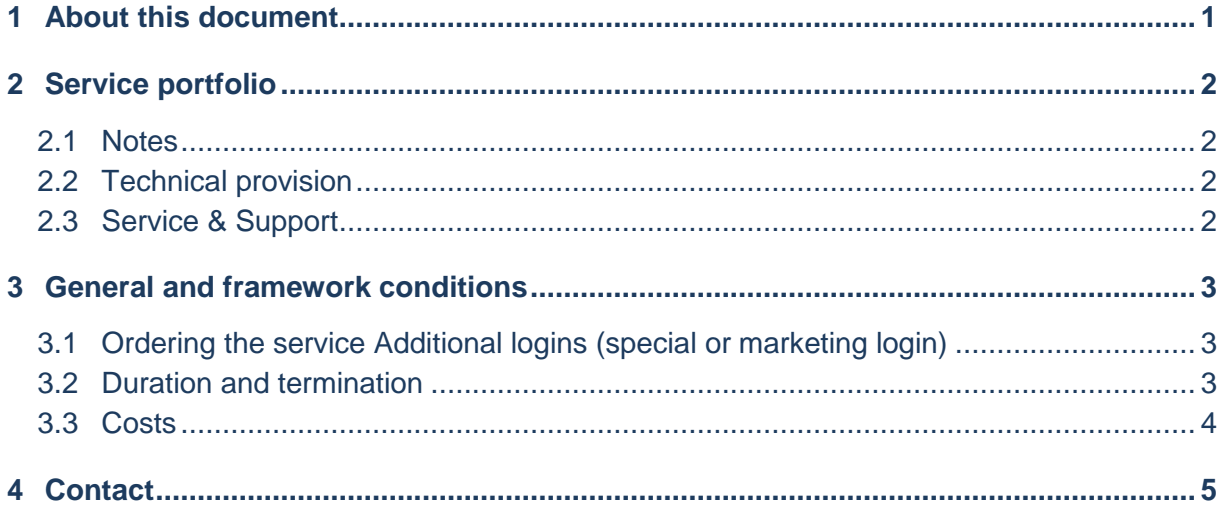

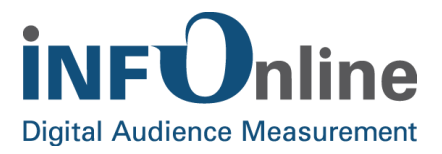

### <span id="page-2-0"></span>**1 About this document**

This document describes the INFOnline *Additional Logins (special and marketer logins)* service, the organisational and contractual conditions and the general and framework conditions for its use.

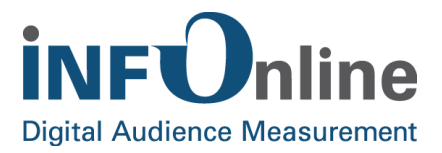

#### <span id="page-3-0"></span>**2 Service portfolio**

#### <span id="page-3-1"></span>**2.1 Notes**

When registering, customers are provided with an INFOnline customer login for each customer account and a separate INFOnline site login per site for managing their customer and site data in the INFOnline Customer Center (https://kundencenter.infonline.de/) which are free of charge.

In addition, the customer can order and use an additional login with access to the INFOnline Customer Center or to individual INFOnline tools (e. g. IDAS) via email to service@INFOnline.de for his INFOnline customer account that is also free of charge.

Separate logins for using the INFOnline SZM-Checker are generally free of charge.

Additional INFOnline logins - except for SZM-Checker logins - are available to the customer via the chargeable Additional Logins (special and marketer logins) service.

#### <span id="page-3-2"></span>**2.2 Technical provision**

Once you have placed your order, INFOnline creates the additional login with your requested access rights.

In case of logins with access rights to sites from different customer accounts, INFOnline must be provided with an approval by email from the respective site owner.

After INFOnline has activated the service, you will receive your access data via email with the setup confirmation. The access is protected by authentication.

#### <span id="page-3-3"></span>**2.3 Service & Support**

The Additional Logins (special and marketer logins) service includes technical support and organisational services provided by the INFOnline Customer Service team.

The contact details can be found in chapter 5 Contact.

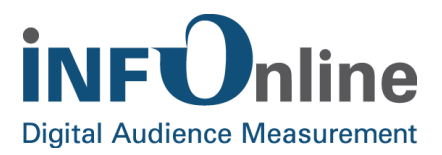

# <span id="page-4-0"></span>**3 General and framework conditions**

#### <span id="page-4-1"></span>**3.1 Ordering the service Additional Logins (special or marketer logins)**

Please order your additional INFOnline login via email to service@INFOnline.de.

In case of orders from third parties, the approval of the site owner must be given for legal reasons. If requested by the client, the INFOnline Customer Service team will request approval from the site owner via email. Communication with the site owner takes place in coordination with the client and is tracked in the INFOnline ticket system (returns, enquiries, objections, etc.).

The following data should be given by the customer in the email:

- Which tool components (Customer Center, IDAS etc.) and access rights (write or read permission) should the login contain?
- Site portfolio: name and ID of the site(s)
- Contact details for the login user: name, email, telephone, company, department
- Recipient of the access data: email
- If approval by the site owner is necessary: Is support by the INFOnline Customer Service team required?

The duration of the installation depends on the scope of the requirements and possibly required approvals.

If any queries or similar should arise at any point in the setup, the INFOnline Customer Service team will contact you for clarification

#### <span id="page-4-2"></span>**3.2 Duration and termination**

The duration of the Additional logins service (special or marketer logins) begins with the confirmation by INFOnline that the login has been set up.

If the SZM+) basic measurement of sites is terminated, they are automatically deleted from the additional login.

The Additional Logins (special or marketer logins) service may be terminated with a notice period of 4 weeks prior to the end of a quarter. For this purpose, a termination order must be sent by an authorized contact person of the client via email to service@INFOnline.de

Changes of the access rights or of the site portfolio of additional logins must be ordered by an authorized contact person of the client via email to service@INFOnline.de

The withdrawal of approvals for assigned sites must be sent by the respective site owner via email to service@INFOnline.de.

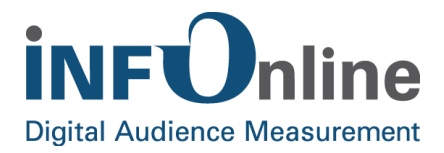

#### <span id="page-5-0"></span>**3.3 Costs**

For the service Additional Logins (special and marketer logins) a one-time setup fee of 50  $\epsilon$  (net plus the currently valid VAT) will be charged. Depending on the number of sites/site IDs included in the login, an annual fee will be charged.

The setup fee will be charged after sending the access data to the specified recipient

For additional logins with up to **20 IDs**:

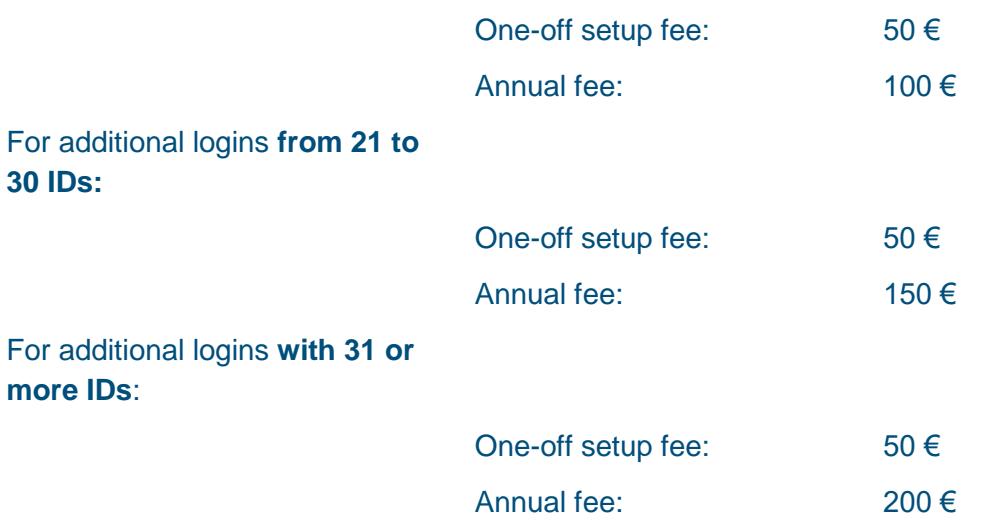

The invoicing of the annual fee takes place on a quarterly basis, at the end of each quarter.

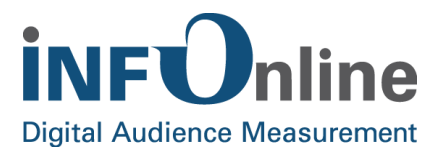

# <span id="page-6-0"></span>**4 Contact**

You can contact the Customer Service team any working day between 9 a.m. and 6 p.m. via

Telephone: 0228 / 410 29 – 77

Email for organisational queries: [service@INFOnline.de](mailto:service@INFOnline.de)

Email for technical queries: [support@INFOnline.de](mailto:support@INFOnline.de)

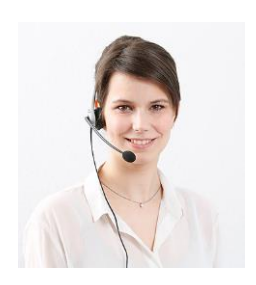